### **МАРІУПОЛЬСЬКИЙ ДЕРЖАВНИЙ УНІВЕРСИТЕТ**

Кафедра культурології та інформаційної діяльності

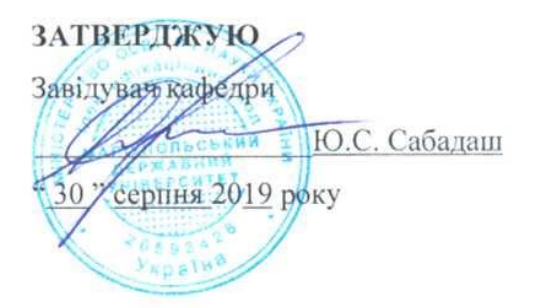

### **РОБОЧА ПРОГРАМА НАВЧАЛЬНОЇ ДИСЦИПЛІНИ**

### **ВДПП 2.2.3 ІНТЕРНЕТ ТЕХНОЛОГІЇ ТА РЕСУРСИ**

(шифр і назва навчальної дисципліни)

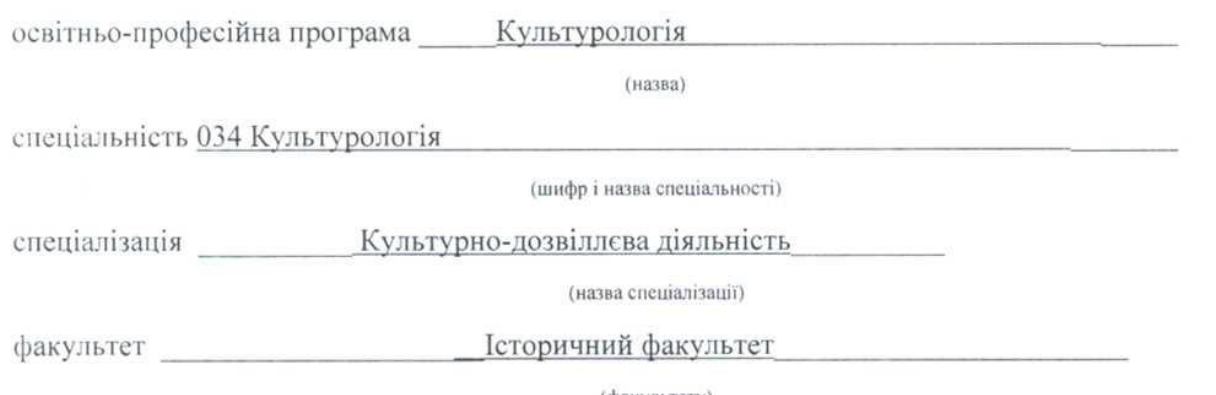

(факультету)

Робоча програма «Інтернет технології та ресурси» ОПП «Культурологія» Спеціальності 034 «Культурологія», ОС «Бакалавр», денної форм навчання

Розробники: Сивак О.А.,к.п.н., доцент кафедри культурології та інформаційної діяльності МДУ (вказати авторів, їхні посади, наукові ступені та вчені звання)

Робоча програма затверджена на засіданні кафедри культурології та інформаційної діяльності

Протокол від " 30 "серпня 2019 року № 2

Завідувач кафедри

культурології та інформаційної діяльності

 $\leftarrow$  (Cava<sub>d</sub>am i.e., (призвище та ініціали) (призвище та ініціали) (призвище та ініціали) (призвище та ініціали) (призвище та ініці<br>Призвище

© Сивак О.А. 2019 рік © МДУ, 2019 рік

### **1. Опис навчальної дисципліни**

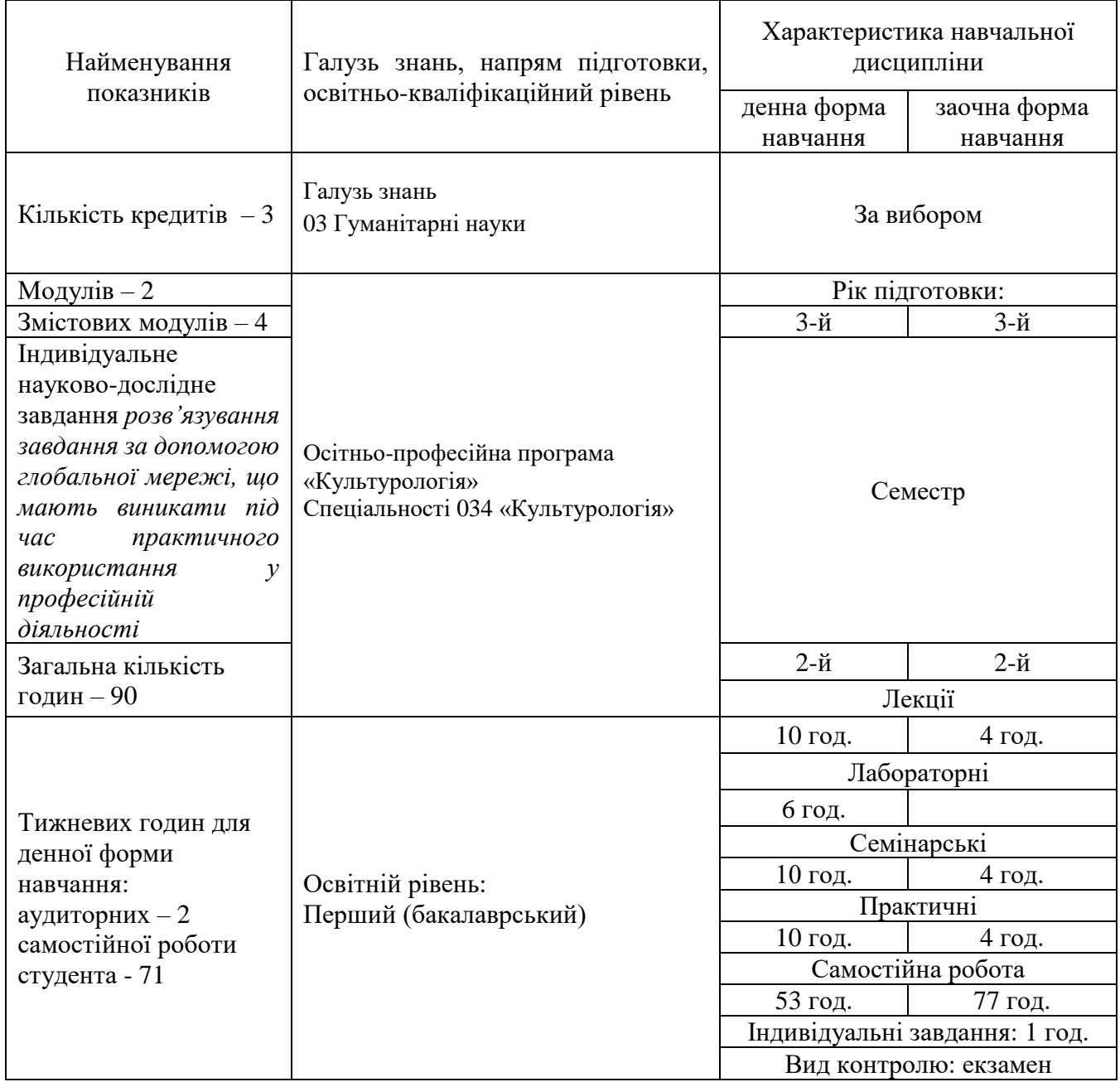

Співвідношення кількості годин аудиторних занять до самостійної і індивідуальної роботи становить:

для денної форми навчання - 40%, 60% для заочної форми навчання - 13%, 87%

### **2. Мета та завдання навчальної дисципліни**

Мета: оволодіння можливостями Інтернет-технології для пошуку, обробки, копіювання та збереження інформації.

Завдання навчитися використовувати можливості Інтернет-технології у професійній діяльності.

У результаті вивчення навчальної дисципліни студент повинен

**знати:** загальні поняття світової мережі Інтернет, основні тенденції розвитку електронних інформаційних ресурсів, навігації в мережі Інтернет, комунікаційні характеристики середовища Інтернет, основи пошуку в інформаційних ресурсах Інтернет, інформаційно-пошукова системи Інтернет, бібліотечні Інтернет-ресурси та послуги.

**вміти:** користуватися наступними програмами пошуку інформації засобами Інтернет, програмами інтерактивного спілкування та засобами передачі електронної пошти.

### **3. Програма навчальної дисципліни**

**Змістовий модуль 1.** Комп´ютерні мережі та Інтернет.

Тема 1. Комп´ютерні мережі. Глобальна комп´ютерна мережа Інтернет.

Поняття комп´ютерної мережі. Програмне забезпечення зв´язку. Протоколи зв´язку. Протоколи ТСР/ІР, мережі Інтернет. Загальна характеристика програмного забезпечення Інтернет.

Тема 2. Послуги надані мережею Інтернет. Адресація в Інтернет.

Віддалений доступ. Електронна пошта. Пошук даних та програм. Індексна система Gopher. Пошук даних за ключовими словами. Пошук людей. Глобальна гіпертекстова структура WWW. Адресація в Інтернет: структура у регіональній системі імен; пошук адресу за доменом імені; система адресації Х.400. основні вимоги для роботи з програмою NeoTrece.

Тема 3. Пошук інформації в Інтернет. Перегляд інформації в Інтернет. Робота у автономному режимі.

Знаходження інформаційних ресурсів у каталогах. MS Internet Explorer – програма для навігації, пошуку та перегляд web-документів у Інтернеті. Пошук та збереження web-сторінок. Оформлення колекції виносок у MS Word. Організація та перегляд web-сторінок у автономному режимі та за допомогою автономного броузеру WebZip.

**Змістовий модуль 2.** Електрона пошта та передача даних

Тема 4. Мережні новини. Списки розсилки. Безкоштовні поштові послуги

Мережні новини. Outlook Express для обробки поштових повідомлень. Безкоштовні поштові послуги за протоколом POP3/SMTP. Робота з групами новин (телеконференціями)

Тема 5. Протокол передачі файлів FTP

Використання служби FTP за допомогою web-оглядача. Налаштування та використання FTPклієнтів Far Manager та Windows Commander. Використання FTP-клієнту GuteFtp. Менеджер загрузки ReGet. Загрузка з Інтернет, розпакування та установка програм.

**Змістовий модуль 3.** WEB-програмінг. Сайтобудування

Тема 6. WEB-дизайн

Тема 7. Засоби проектування сайтів

**Змістовий модуль 4.** Інтернет засоби

Тема 8. Аналіз пошукових можливостей пошукових систем

Тема 9. Віддалене програмне забезпечення Служби інтерактивного спілкування

# **4. Структура навчальної дисципліни**

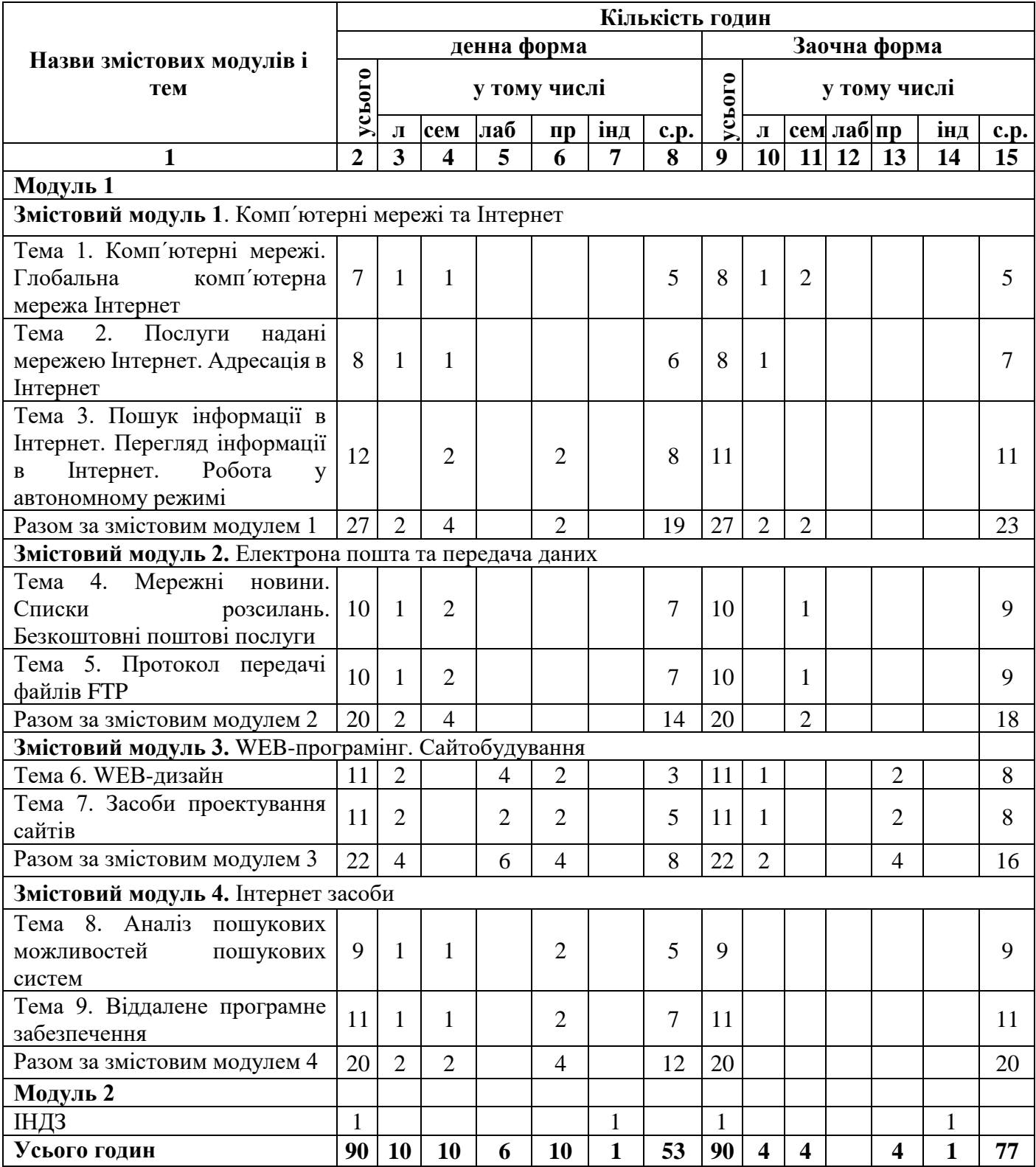

## **5. Теми семінарських занять**

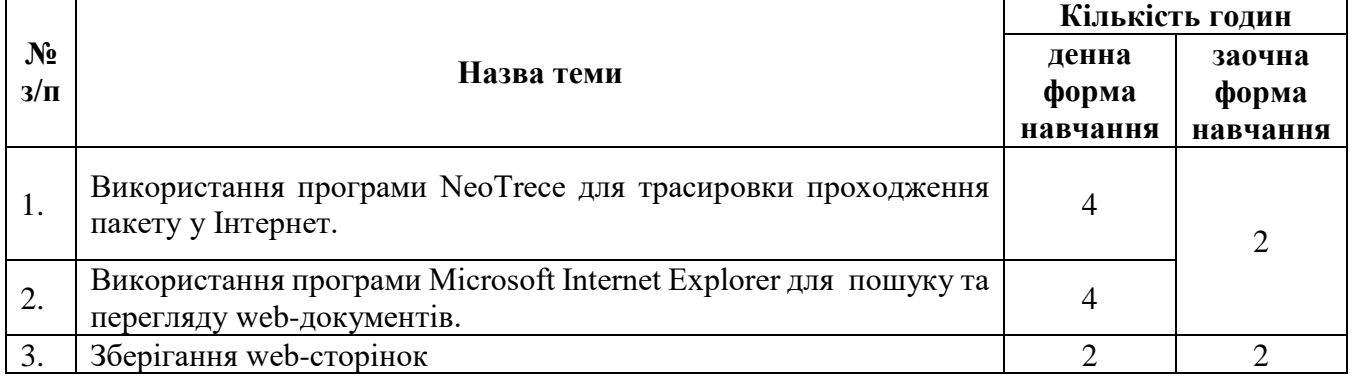

## **6. Теми практичних занять**

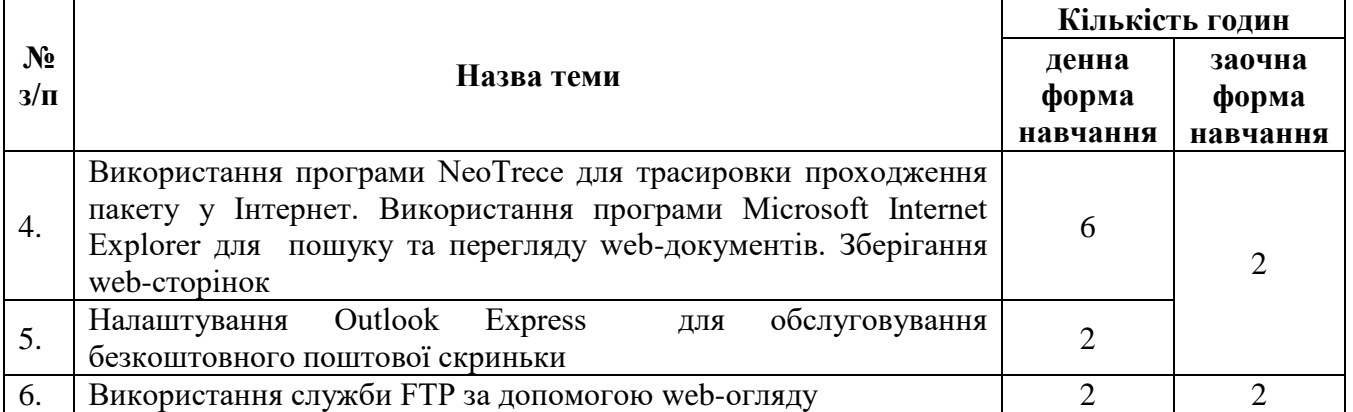

# **7. Теми лабораторних занять**

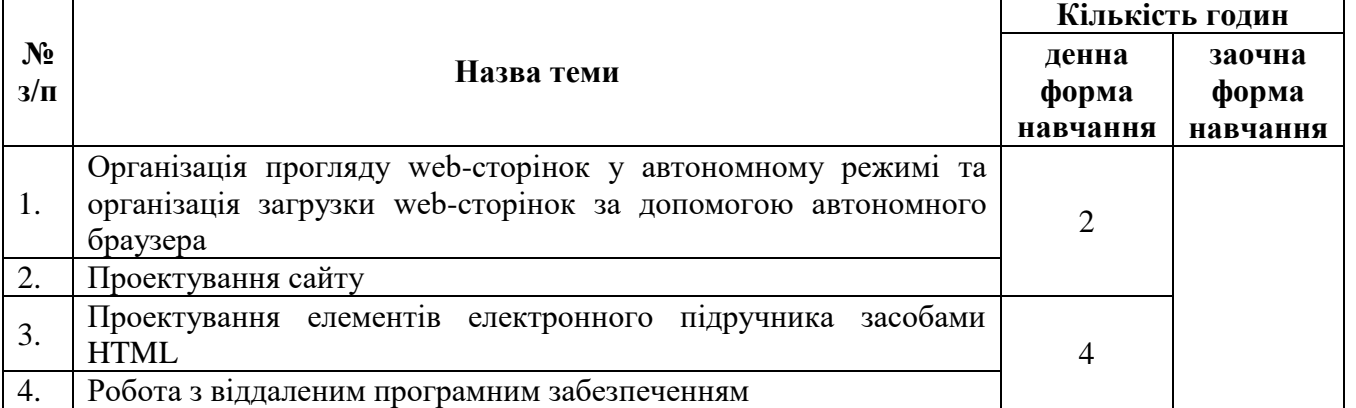

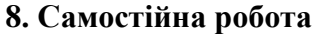

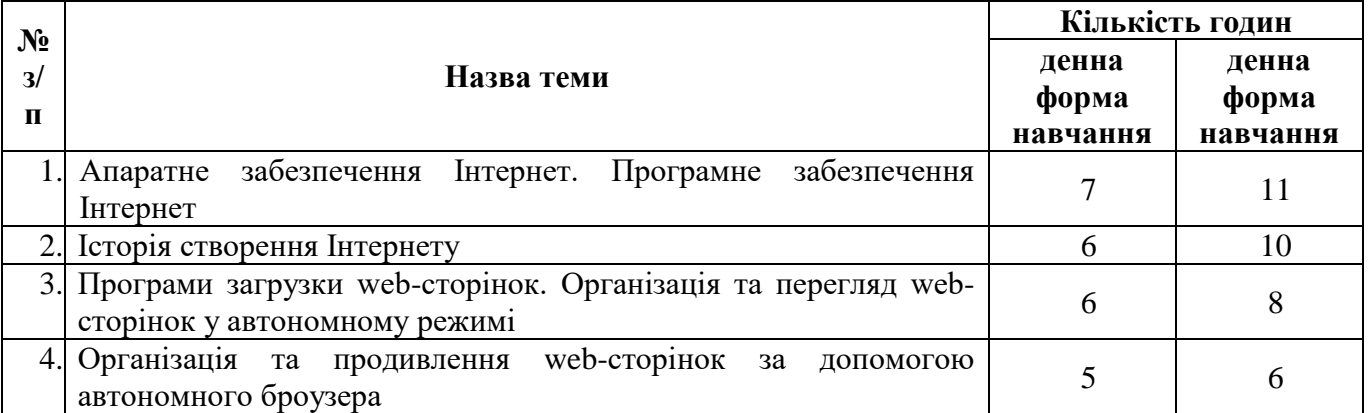

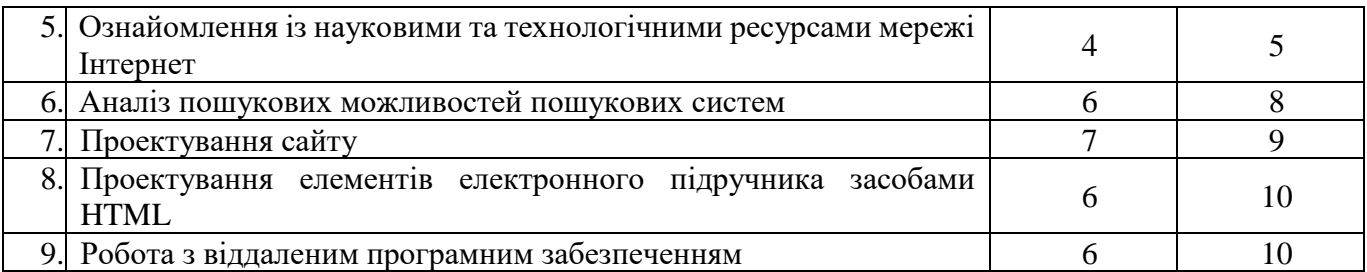

### **9. Індивідуальні завдання**

- 1. Узгодити з викладачем тему та зміст електронного підручника
- 2. Підготувати матеріал для створення елементів електронного підручника
- 3. Створити електронний підручник

**10. Методи навчання** лекції; практична та лабораторна робота на ПК; конспектування окремих питань, виконання індивідуальних завдань на ПК.

**11. Критерії оцінювання** поточне тестування (захист кожної практичної та лабораторної роботи); оцінка за проект

**12. Засоби оцінювання** підсумковий тест, екзамен.

### **13. Розподіл балів, які отримують студенти**

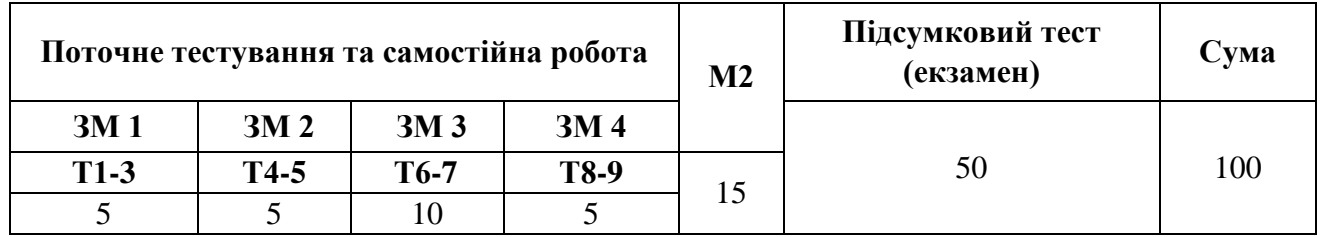

ЗМ1-ЗМ4 - змістовні модулі Т1-Т9 – теми змістових модулів.

### **Шкала оцінювання: національна та ECTS**

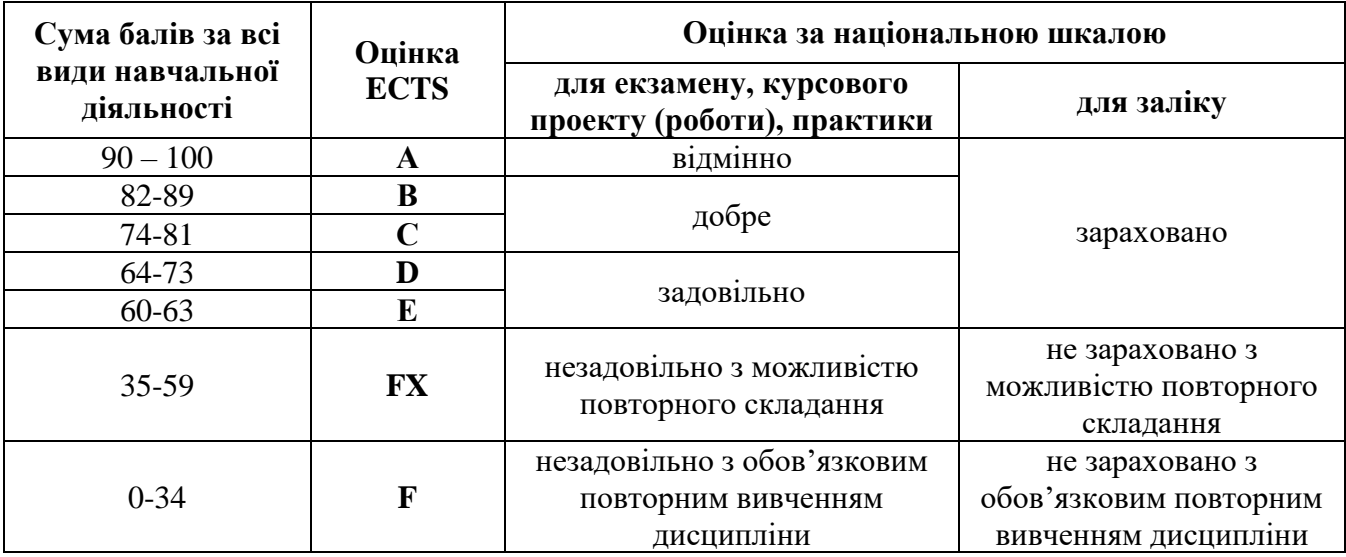

#### **14. Інструменти, обладнання та програмне забезпечення**

Опорні конспекти лекцій, методичні вказівки до практичних, лабораторних та самостійних робіт, мультимедійний проектор, екран, апаратне та програмне забезпечення відповідно модуля, який вивчається.

### **15. Рекомендована література**

### **Базова**

1. Попов В. Практикум по Интернет-технологиям / В. Попов. – Санкт- Петербург : Питер, 2012. – 480 с.

### **Допоміжна**

- 1. Акимов С.В. Введение в интернет-технологии : ученик / С.В Акимов. Санкт-Петербург, 2011. – 320 с.
- 2. Блам Эндрю. Сеть. Как устроен и как работает Интернет / Эндрю Блам. Киев : АСТ, 2014. 319 с.
- 3. Венедюхин А. Домены. Все, что нужно знать о ключевом элементе Интернета / А. Венедюхин. – Киев : Эксмо, 2014. – 336 с.
- 4. Глоба Л.С Розробка інформаційних ресурсів та систем : підручник / Л.С Глоба. Київ: Політехника, 2013. – 366 с.
- 5. Гуриков С.Р. Интернет-технологии : учебное пособие / С.Р Гуриков. Издательство: Инфра-М, Форум, 2015. – 189 с.
- 6. Евтеев Б.В. Интернет-технологии в экономике знаний : учебник / Б.В Евтеев.- Издательство: Инфра-М, 2014. – 252 с.
- 7. Корнеев И.К Информационные технологи : ученик / Г.Н Ксандопуло, В.А Машурцев, И.К Корнеев. – М.: 2009. – 224 с.
- 8. Синаторов С.В. Информационные технологии / С.В. Синаторов. Киев : Дашков и К (ИТК),  $2013. - 456$  c.
- 9. Ткаченко О.Н. Основы информационных технологий в рекламе : учебное пособие / О.Н. [Ткаченко,](http://www.knigafund.ru/authors/24789) Т.В. [Макарова,](http://www.knigafund.ru/authors/28515) О.Г. [Капустина. –](http://www.knigafund.ru/authors/28516) Юнити-Дана, 2012. –270 с.

### **15. Інформаційні ресурси**

- 1. Группа monitoring, ru (http://www.monitoring.ru).
- 2. Исследование влияния Интернета на общение между людьми (http://www.emar-keter.com).
- 3. www.citforum.ru web-сайт Центра информационных технологий МГУ, осуществляющего информационную поддержку внедрения современных компьютерных технологий.
- 4. http://www.list.ru/catalog/11832.html беседы о программном обеспечении на сервере List.ru.
- 5. http://info.isoc.org/guest/zakon/Internet/History/HIT.html— история Интернета с обширной хронологической подборкой.
- 6. www.citforum.ru web-сайт Центра информационных технологий МГУ, осуществляющего информационную поддержку внедрения современных компьютерных технологий.
- 7. http://www.eff.org/pub/NetJnfo/EFF.Net.Guide/Other.versions/Russian/ руководство по глобальной компьютерной сети Интернет.
- 8. http://internet.rin.ru/ данный сайт поможет вам самостоятельно, быстро и эффективно научиться работать в Интернете. Вы узнаете, как подключиться к сети и пользоваться браузерами, путешествовать по Всемирной паутине; узнаете, что такое ICQ, E-mail, чат, конференция